n martin a bh

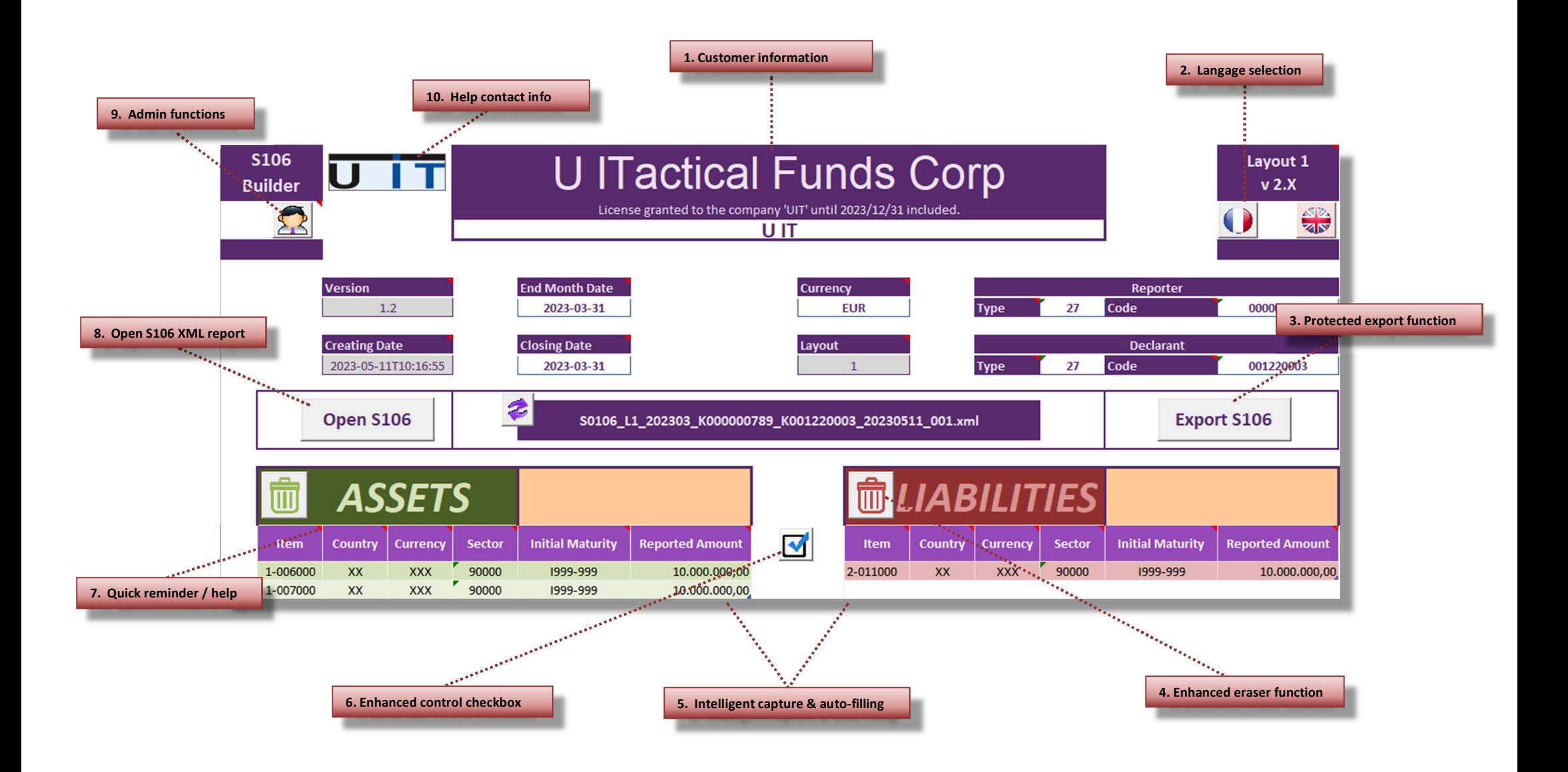

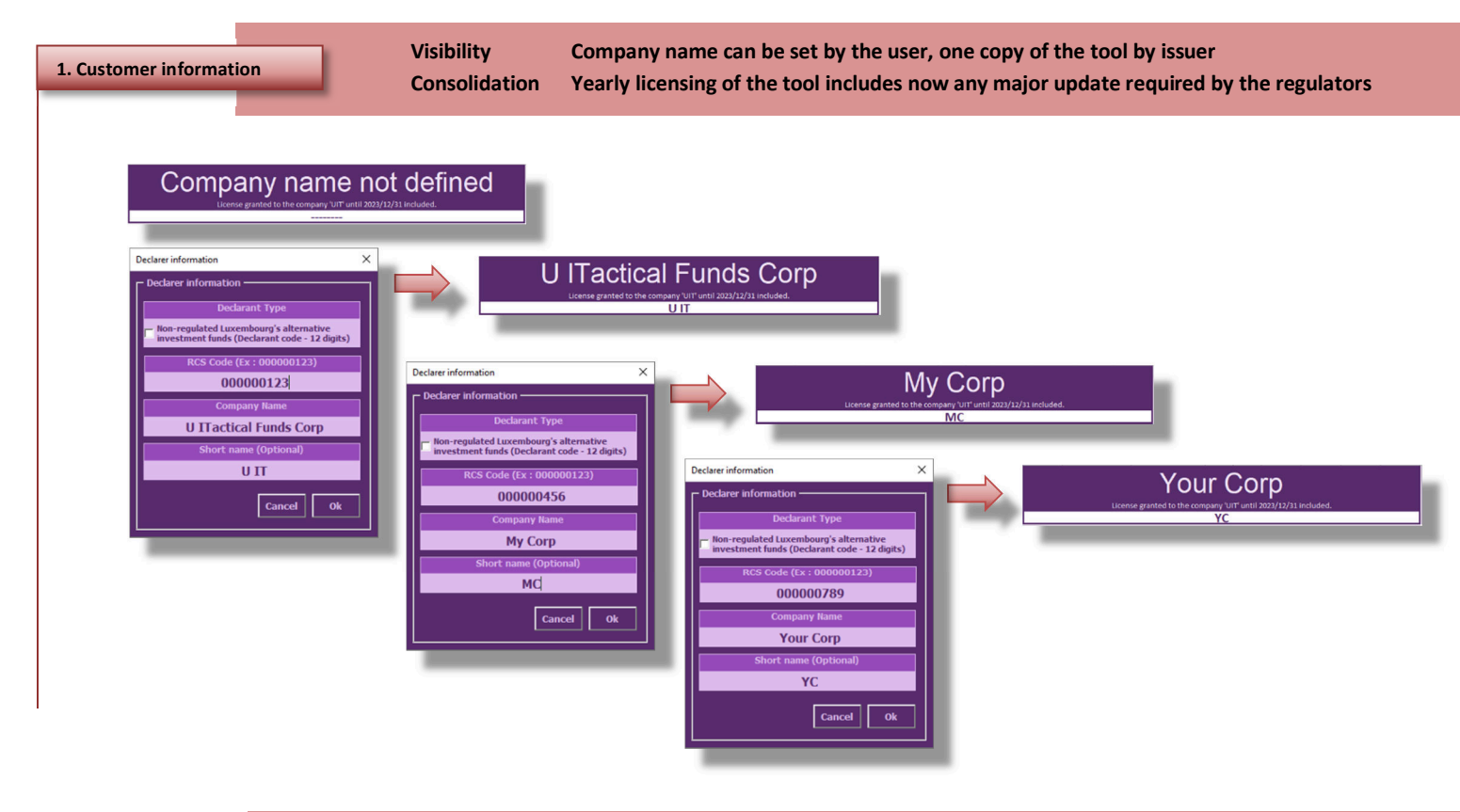

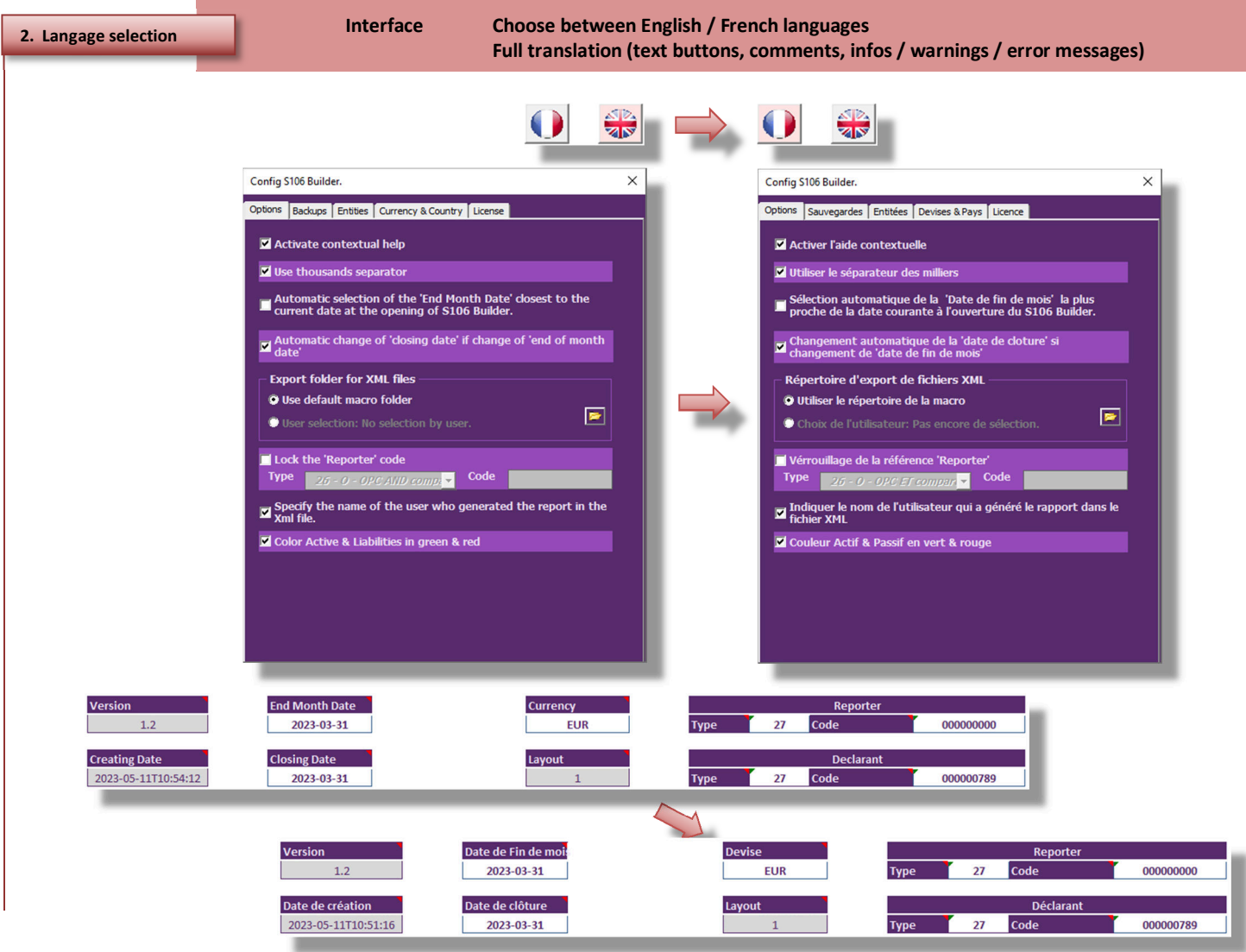

 $\mathbf{L}$ П

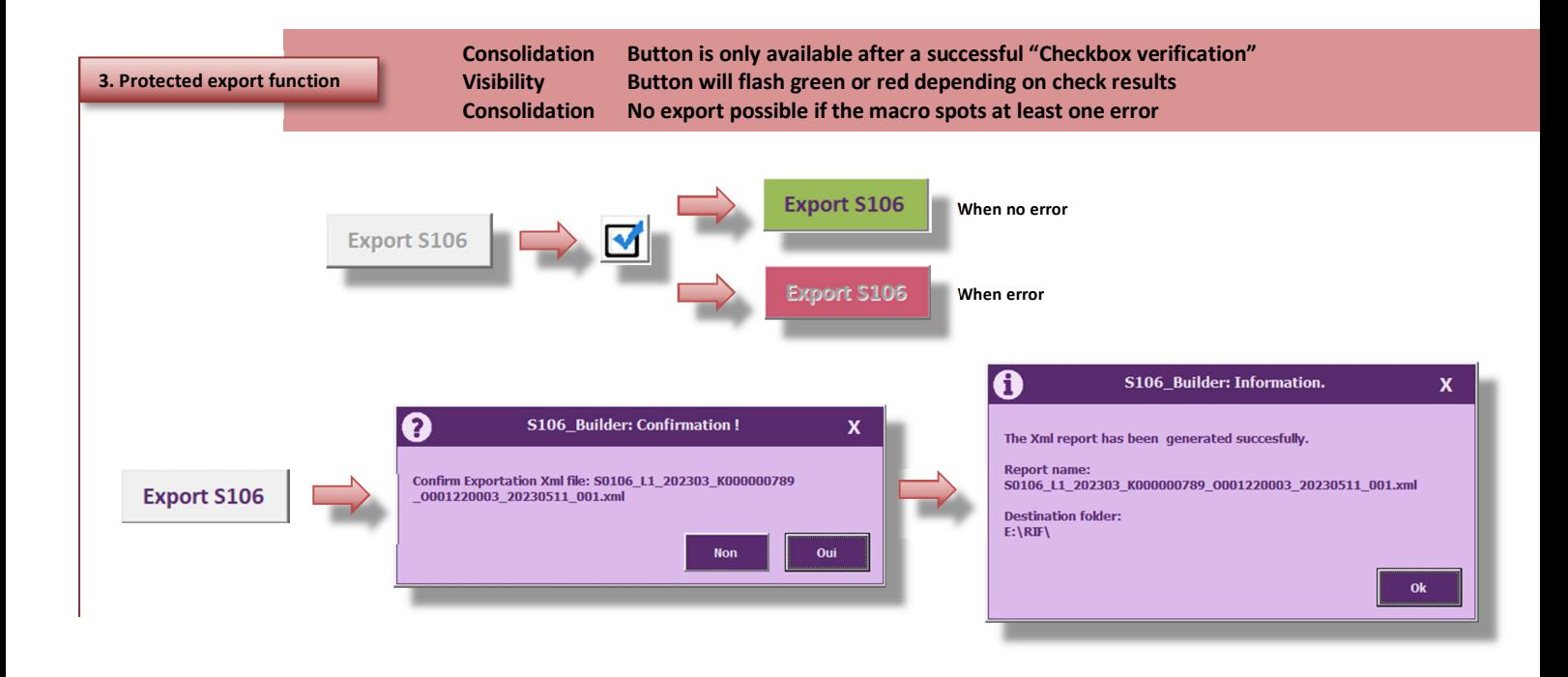

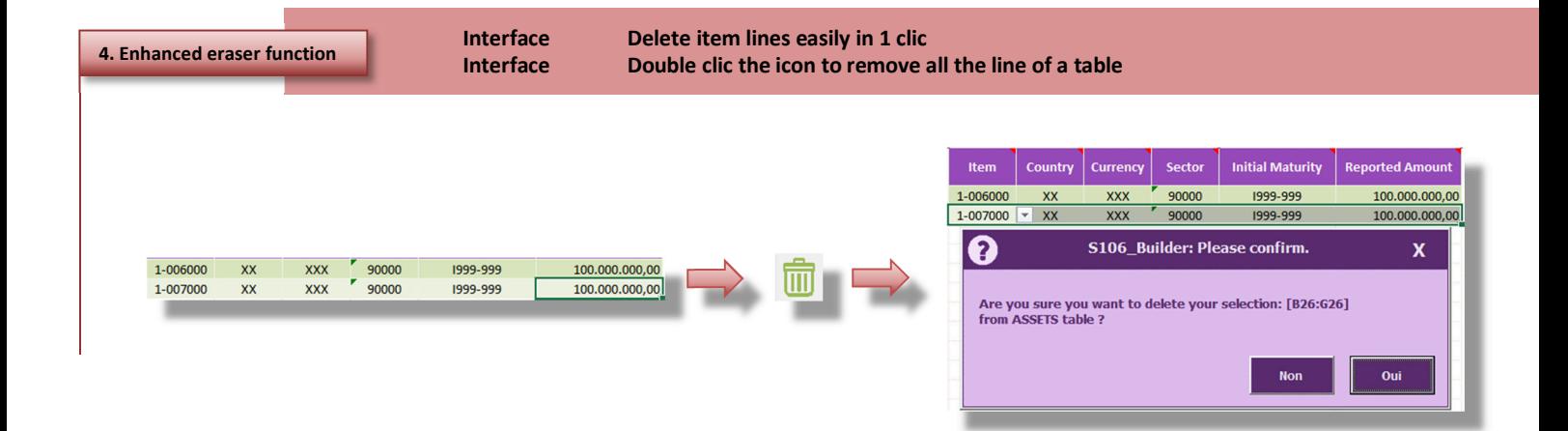

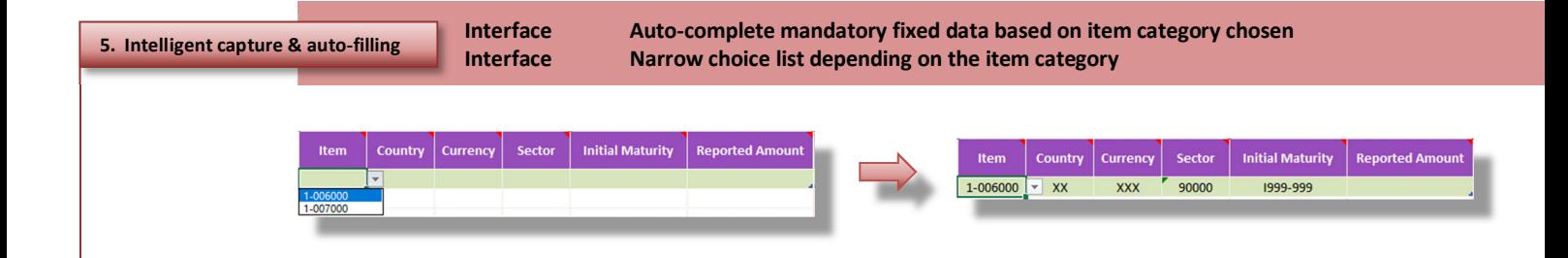

 $\blacksquare$ П

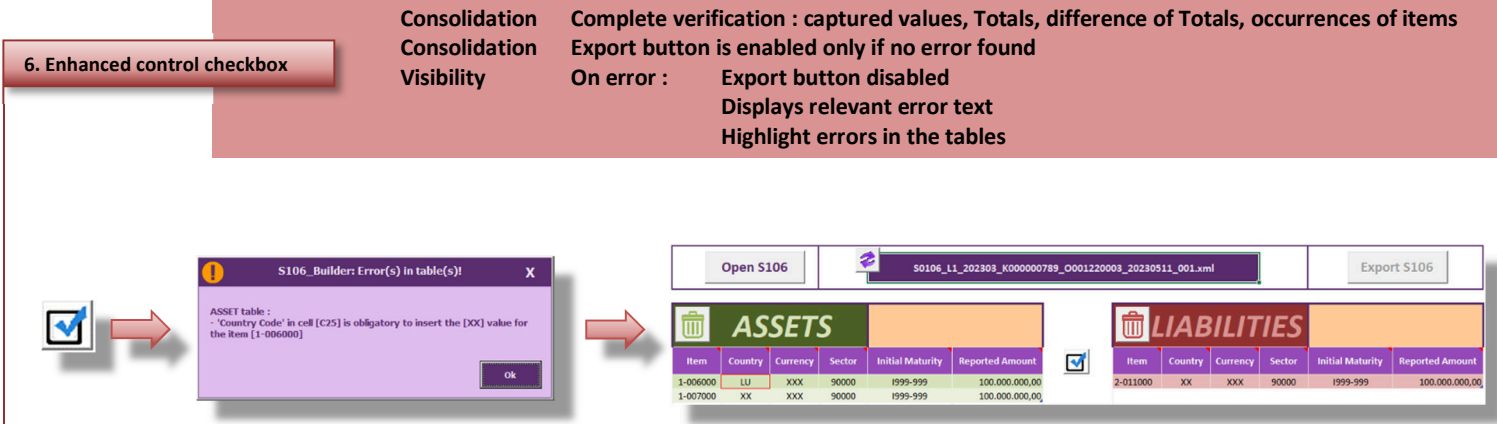

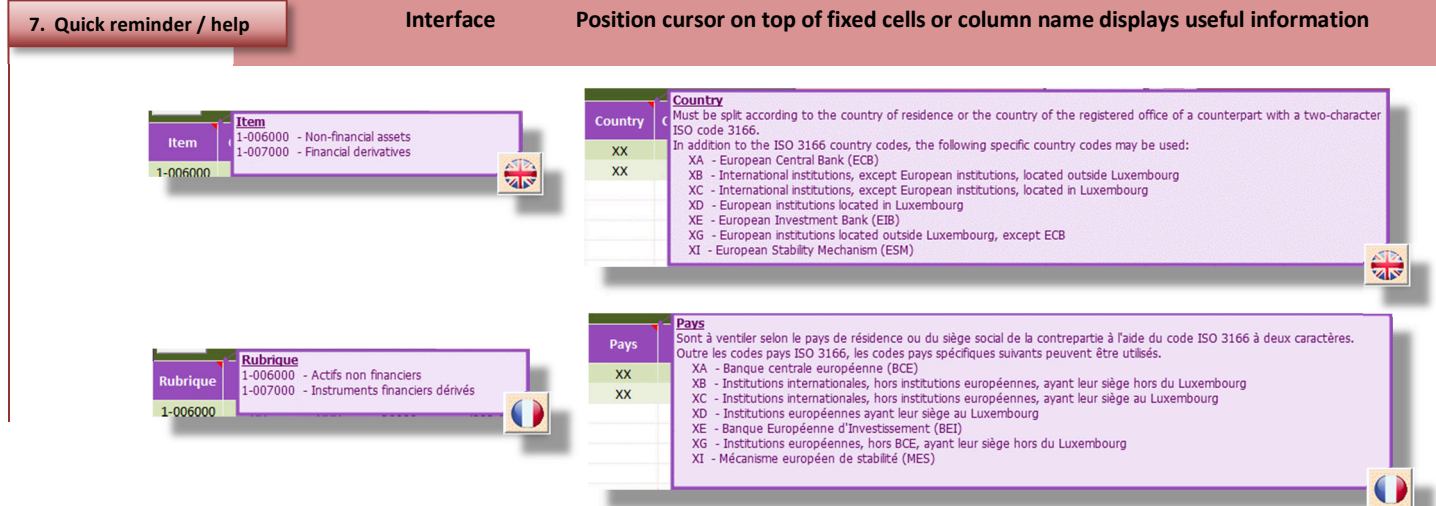

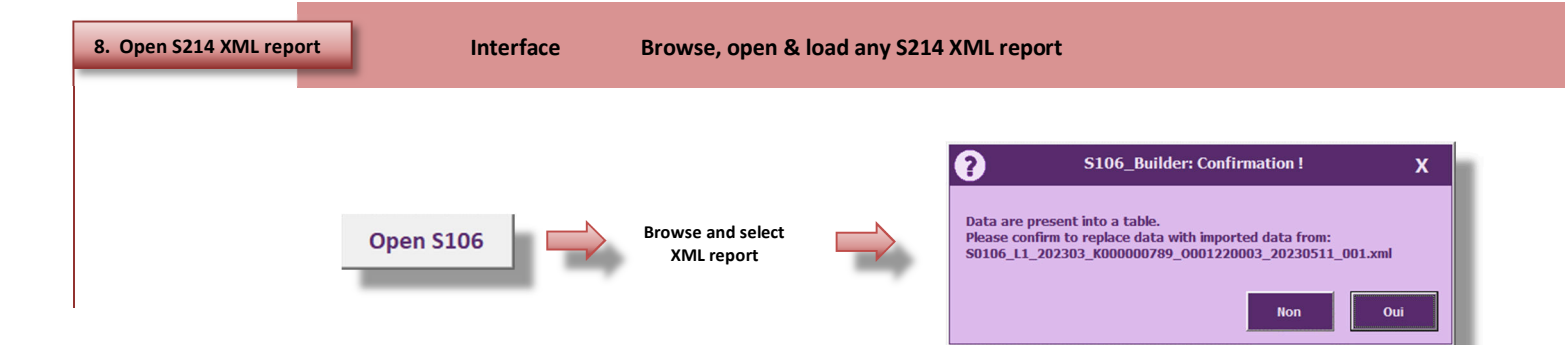

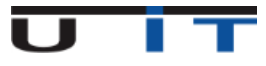

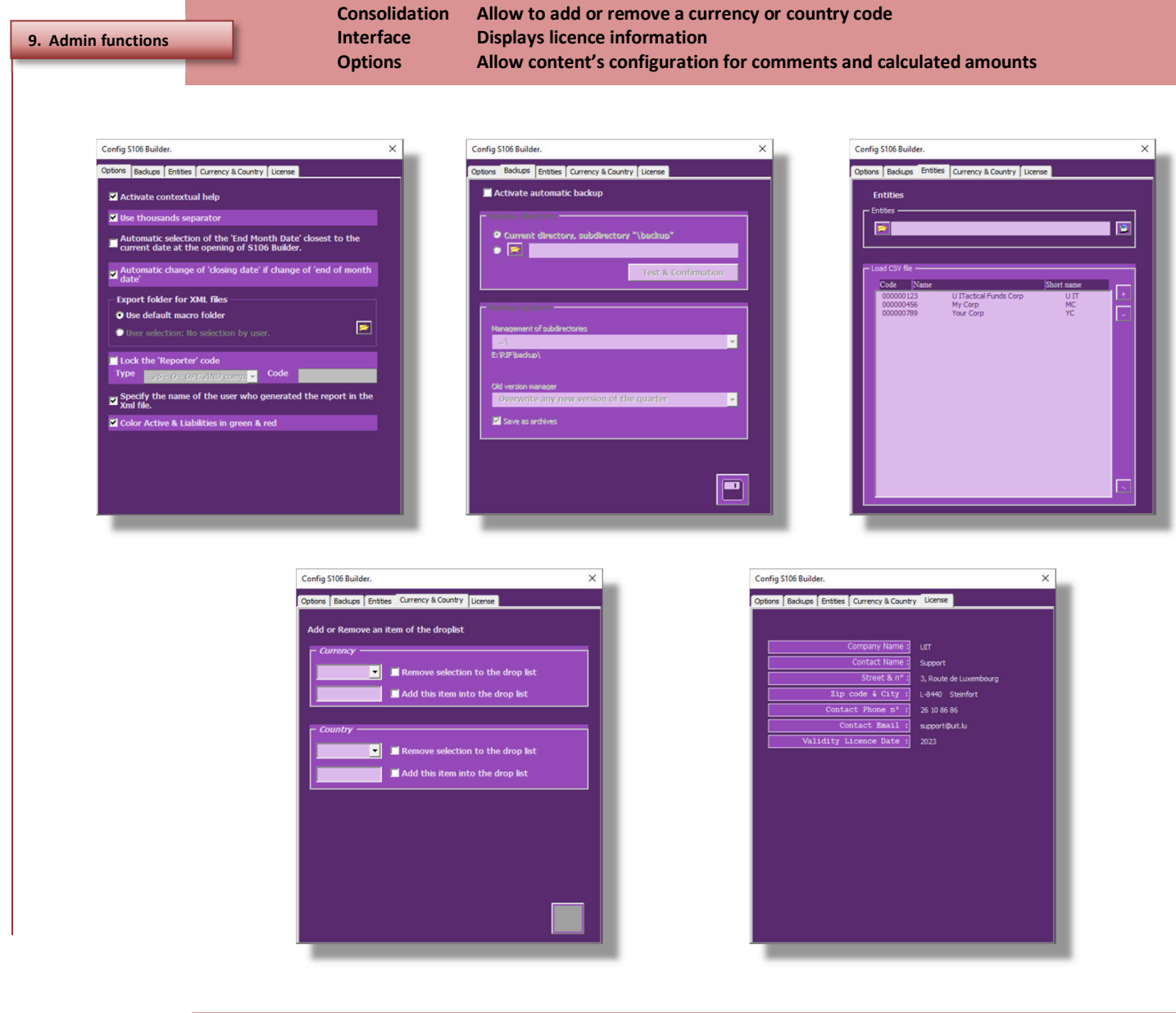

![](_page_4_Picture_1.jpeg)

![](_page_4_Picture_2.jpeg)